# The tableof package

JEAN-FRANÇOIS BURNOL jfbu (at) free (dot) fr Package version: v1.3 (2015/02/11) Documentation generated from the source file with timestamp "11-02-2015 at 23:14:33 CET"

#### **Abstract**

The commands \toftagstart, \toftagstop, \toftagthis, \tofuntagthis are used to tag chapters or sections. Then:

\nexttocwithtags{required1, requ.2, ...}{excluded1, excl.2, ...} \tableofcontents % or equivalent command

specifies which tags are to be required and which ones are to be excluded from the typeset TOC.

For document with classes where \tableofcontents is only single-use, the package provides:

\tableoftaggedcontents{required1, requ.2, ...}{excluded1, excl.2, ...}

which does not have this restriction.

# **Contents**

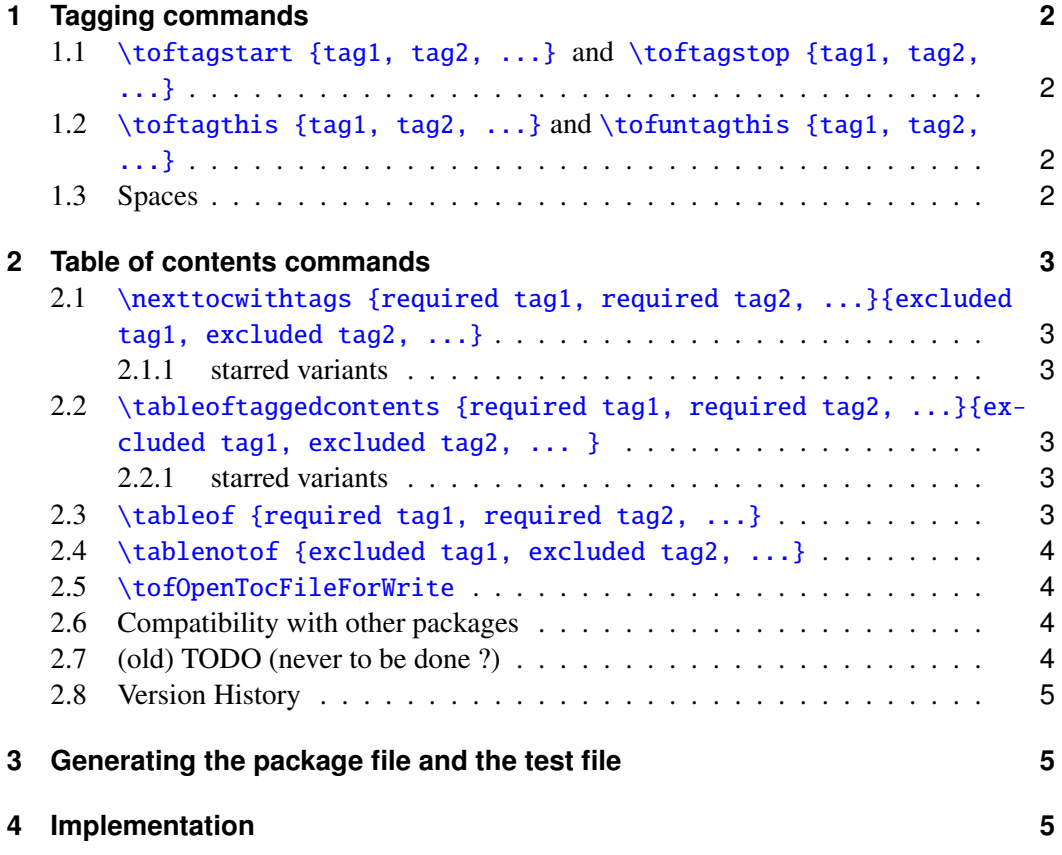

# <span id="page-1-0"></span>**1 Tagging commands**

# <span id="page-1-1"></span>**1.1** \toftagstart {tag1, tag2, ...} **and** \toftagstop {tag1, tag2, ...}

These commands have a mandatory argument which is a comma separated list of tags. The tags need not have been predeclared.

```
\toftagstart{kitchenware, weaponry, gastronomy}
\section{Dealing with knives} % tagged with kitchenware+weaponry+gastronomy
\toftagstop{kitchenware}
\section{Hunting rabbits} % tagged with weaponry+gastronomy
\toftagstart{tag1}
\subsection{This is tagged, too} % tagged with weaponry+gastronomy+tag1
\toftagstop{weaponry}
\section{Eating rabbits} % tagged with gastronomy+tag1
```
# <span id="page-1-2"></span>**1.2** \toftagthis {tag1, tag2, ...} **and** \tofuntagthis {tag1, tag2, ...}

The \toftagthis command flags with the comma separated values from its list argument only the *next* sectioning command. The \tofuntagthis command similarly untags only the *next* entry.

```
\toftagstart{kitchenware, rabbits}
\section{Knives and rabbits} % tagged with kitchenware and rabbits
\tofuntagthis{kitchenware}
\subsection{Hunting rabbits} % tagged only with rabbits
\subsection{Best knives for cooking} % tagged with kitchenware and rabbits
\toftagstart{ecology}
\toftagthis{climate}
\section{Knives and global climate} % tagged with kitchenware+rabbits+ecology+climate
\toftagstop{kitchenware}
\section{The rabbit in the wild} % tagged with rabbits+ecology
```
#### <span id="page-1-3"></span>**1.3 Spaces**

Spaces in tags and around commas in tag lists are transparently removed. (*new with release* 1.3). Tags may be macros, they are completely expanded before use.

# <span id="page-2-0"></span>**2 Table of contents commands**

## <span id="page-2-1"></span>**2.1** \nexttocwithtags {required tag1, required tag2, ...}{excluded tag1, excluded tag2, ...}

This command influences the next \tableofcontents (or equivalent) command:

\nexttocwithtags{A, B}{C, D, E} \tableofcontents

will let \tableofcontents print only the sectioning units having been flagged with both A and B and none of C, D, or E.

Do not forget the second pair of braces if you only want to require some tags: \nexttocwithtags{tag1, tag2}{}.

#### <span id="page-2-2"></span>**2.1.1 starred variants**

There are starred variants:

```
\nexttocwithtags{A, B}{C, D, E} % A and B and neither C nor D nor E
\nexttocwithtags*{A, B}{C, D, E} % (A or B) and neither C nor D nor E
\nexttocwithtags{A, B}*{C, D, E} % A and B and (not C or not D or not E)
\nexttocwithtags*{A, B}*{C, D, E} % (A or B) and (not C or not D or not E)
```
### <span id="page-2-3"></span>**2.2** \tableoftaggedcontents {required tag1, required tag2, ...}{excluded tag1, excluded tag2, ... }

This command is provided in case the document class allows only a single use of \tableofcontents, indeed \tableoftaggedcontents can be used arbitrarily many times. However it does not typeset a heading. Example:

\section\*{A table of tagged contents} % <- needs to be explicitely added \tableoftaggedcontents{weaponry, hunting}{ecology, climate}

This will limit the printed TOC entries to the ones which have been tagged with weaponry and also with hunting, but not with ecology and neither with climate.

#### <span id="page-2-4"></span>**2.2.1 starred variants**

There are starred variants:

```
\tableoftaggedcontents{A, B}{C, D, E} % A and B and neither C nor D nor E
\tableoftaggedcontents*{A, B}{C, D, E} % (A or B) and neither C nor D nor E
\tableoftaggedcontents{A, B}*{C, D, E} % A and B and (not C or not D or not E)
\tableoftaggedcontents*{A, B}*{C, D, E} % (A or B) and (not C or not D or not E)
```
### <span id="page-2-5"></span>**2.3** \tableof {required tag1, required tag2, ...}

This is equivalent to \tableoftaggedcontents{required tag1, ...}{}. \tableof{weaponry,hunting} % will print the entries tagged with weaponry AND hunting

There is a starred variant:

\tableof\*{weaponry, hunting} % will print the entries tagged with weaponry OR hunting

### <span id="page-3-0"></span>**2.4** \tablenotof {excluded tag1, excluded tag2, ...}

This is equivalent to \tableoftaggedcontents{}{excluded tag1,  $\dots$ }.

```
\tablenotof{weaponry, hunting}
% will print the entries NOT tagged with weaponry NEITHER with hunting
```
There is a starred variant:

\tablenotof\*{weaponry, hunting} % will print the entries NOT tagged with weaponry OR NOT tagged with hunting

#### <span id="page-3-1"></span>**2.5** \tofOpenTocFileForWrite

The contents of the .toc file (if it already exists) are read into memory by **tableof** once, at the time of \begin{document}. [1](#page-3-4) This is only of relevance if the \tableoftaggedcontents, \tableof or \tablenotof are made use of in the document.

The creation of the .toc file is *not* dealt with by **tableof** itself: either this will be done by a standard \tableofcontents command somewhere in the document, or, one may use the package provided command \tofOpenTocFileForWrite which does not display anything and just does what its name indicates. This command can be used also in the preamble.

Again: this command should *not* be used when the document makes use of its own \tableofcontents or equivalent. It is provided only for the case where the document uses exclusively \tableoftaggedcontents, \tableof and \tablenotof.

### <span id="page-3-2"></span>**2.6 Compatibility with other packages**

tableof checks if hyperref is loaded as hyperref modifies the format of the lines in the .toc file (and this must be taken into account). This check is done at the \begin{document} so the order of loading is not important.

tableof adds the tag data to the .toc file, but this data self-defines itself to do nothing when not activated by  $tableof's$  own commands. Since release 1.3, these redefinitions are done in *one single* line of the .toc file to circumvent *crazy* interference of biblatex which adds commands to the .toc line on every other line (thus, potentially right in the middle of multi-line commands : - (.

No testing has actually been done of compatibility with packages manipulating tables of contents, apart from **etoc**.<sup>[2](#page-3-5)</sup> It went fine.<sup>[3](#page-3-6)</sup>

#### <span id="page-3-3"></span>**2.7 (old) TODO (never to be done ?)**

Create a parser for arbitrary iterated boolean combinations of tags . . . but this kind of thing must have been done a zillion times already, as it belongs to the basics in computer science!  $\ldots$  and it surely is no easy task in T<sub>E</sub>X! so I cautiously retreated from re-doing something difficult which has already been done somewhere by someone ...

<span id="page-3-4"></span><sup>&</sup>lt;sup>1</sup>New with 1.3. Earlier versions read the .toc file at the time of \usepackage{tableof}. But this could cause a problem if the .toc file used characters not yet activated by Babel.

<span id="page-3-5"></span><sup>2</sup><http://www.ctan.org/pkg/etoc>

<span id="page-3-6"></span> $3$ but that was a long time ago...

#### <span id="page-4-0"></span>**2.8 Version History**

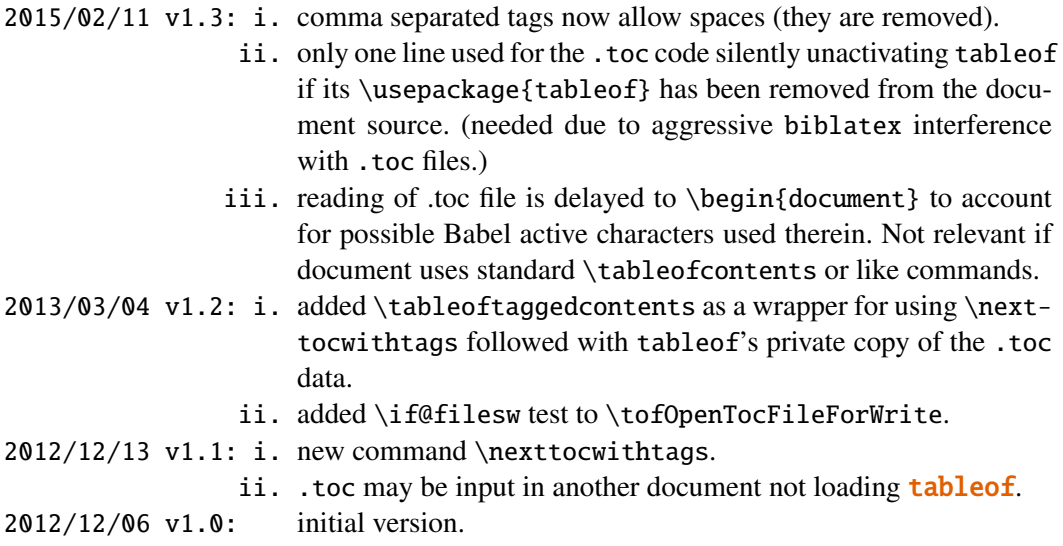

# <span id="page-4-1"></span>**3 Generating the package file and the test file**

Running latex (or pdflatex) on tableof.dtx generates: 1) the package file tableof.sty (which should be moved to a suitable location within the TFX installation), 2) tableof.ins for T<sub>EX</sub> distributions expecting such a file, 3) tableoftest.tex which demonstrates the package features (one should run latex twice on it), and 4) the documentation itself (run pdflatex twice to get the bookmarks.)

## <span id="page-4-2"></span>**4 Implementation**

Writing-up source code comments is hopefully for a future release.

```
1 \ProvidesPackage{tableof}
2 [2015/02/11 v1.3 Tables of tagged contents (jfB)]
3 \NeedsTeXFormat{LaTeX2e}
4 \DeclareOption*{\PackageWarning{tableof}{Option '\CurrentOption' is unknown.}}
5 \ProcessOptions\relax
```
6 \newtoks\tof@toctoks

1.3 codes this \tof@readtoc slightly better (copied from etoc.dtx).

```
7 \def\tof@readtoc {%
8 \ifeof \tof@tf
9 \else
10 \read\tof@tf to \tof@buffer
11 \tof@toctoks\expandafter\expandafter\expandafter
12 {\expandafter\the\expandafter\tof@toctoks\tof@buffer}%
13 \expandafter\tof@readtoc
14 \{fi\}
```
1.3 of 2015/02/11 moves the reading of the toc file to At Begin Document. This is needed for Babel activated characters. I also re-use \endlinechar-1 which I had commented out

#### 4 Implementation

since release 1.1. Notice though that this is irrelevant if the document uses tableof only via its tagging abilities, and has standard \tableofcontents command to print the TOC. 15 \AtBeginDocument{\IfFileExists{\jobname.toc}

- 16 {{\endlinechar-1
- 17 \makeatletter

```
18 \newread\tof@tf
```
- 19 \openin\tof@tf\@filef@und
- 20 \tof@readtoc

```
21 \global\tof@toctoks=\expandafter{\the\tof@toctoks}%
```
22 \closein\tof@tf}}{}}

1.2 of 2013/03/04: \string{->{, idem with }. And added \if@filesw test.

1.3 of 2015/02/11: to circumvent aggressive biblatex manipulation of the .toc file, I put things to the .toc file in one-go; else weird commands might get inserted right in the middle of arguments to a multi-line macro! also removed a bunch of \string's: when I first wrote this package I had still limited understanding of T<sub>E</sub>X's macros.

```
23 \AtBeginDocument{
```

```
24 \addtocontents{toc}{\string\@ifundefined{tof@begin}%
25 {\let\string\tof@begin\relax
26 \let\string\tof@finish\relax
27 \let\string\tof@starttags\string\@gobble
28 \let\string\tof@stoptags\string\@gobble
29 \let\string\tof@tagthis\string\@gobble
30 \let\string\tof@untagthis\string\@gobble}{}}
31 \addtocontents{toc}{\string\tof@begin}
32 \@ifpackageloaded{hyperref}
33 {\def\tof@gobblethree@orfour#1#2#3#4{}%
34 \ifx\hyper@last\@undefined\tof@toctoks{}\fi}
35 {\def\tof@gobblethree@orfour#1#2#3{}}}
36 \AtEndDocument{\addtocontents{toc}{\string\tof@finish}}
37 \newcommand\tofOpenTocFileForWrite{%
38 \if@filesw
39 \newwrite \tf@toc
```
40 \immediate \openout \tf@toc \jobname.toc\relax

```
41 \{fi\}
```
Creating our booleans is not the most economical, (one could have used a single list macro) but heck, how many tags are there going to be anyhow in normal use? a dozen at the very most I think.

```
42 \def\tof@tags{}
43 \def\tof@tags@tmp{}
44 \def\tof@untags@tmp{}
45 \def\tof@true #1{\expandafter\let\csname tofsw@#1\endcsname\iftrue}
46 \def\tof@false#1{\expandafter\let\csname tofsw@#1\endcsname\iffalse}
47 \def\tof@secondiftrue#1%
48 {\csname tofsw@#1\endcsname \let\tof@next\@secondoftwo\fi}
49 \def\tof@secondiffalse#1%
50 {\csname tofsw@#1\endcsname\else\let\tof@next\@secondoftwo\fi}
51 \def\tof@setflags #1{\let\tof@next\@firstoftwo
52 \@for\@tempa:=#1\do {\tof@true {\@tempa}}%
53 \@for\@tempa:=\tof@tags\do {\tof@false{\@tempa}}%
54 \@for\@tempa:=\tof@tags@tmp\do {\tof@false{\@tempa}}%
55 \@for\@tempa:=\tof@untags@tmp\do{\tof@true {\@tempa}}}
```

```
56 \def\tof@filter#1#2{\ifx#1#2\else
57 \ifx\tof@tmptags\@empty\edef\tof@tmptags{#2}\else
58 \edef\tof@tmptags{\tof@tmptags,#2}\fi\fi}
59 \def\tof@@starttags#1{%
60 \ifx\tof@tags\@empty\edef\tof@tags{#1}\else
61 \edef\tof@tags{\tof@tags,#1}\fi}
62 \def\tof@@stoptags#1{%
63 \@for\@tempa:=#1\do{\def\tof@tmptags{}%
64 \@for\@tempb:=\tof@tags\do{\tof@filter\@tempa\@tempb}%
65 \edef\tof@tags{\tof@tmptags}}}
66 \def\tof@init#1{%
67 \def\tof@begin{%
68 \begingroup
69 \def\tof@finish{\endgroup\global\let\tof@begin\relax}%
70 \let\tof@savedcontentsline\contentsline
71 \let\tof@starttags\tof@@starttags
72 \let\tof@stoptags\tof@@stoptags
73 \def\tof@tagthis ####1{\def\tof@tags@tmp{####1}}%
74 \def\tof@untagthis ####1{\def\tof@untags@tmp{####1}}%
75 \def\contentsline {#1}}
```
Until 1.3, I was just using the  $\&$  for thing with no attempt at any extra parsing, for spaces in particular. With 1.3 of 2015/02/11 I use an \edef to remove all spaces first, using a \zapspaces macro pioneered in xintkernel.sty. Thus, comma separated lists of tags can have spaces. They will be removed if not protected by braces.

```
76 \def\tof@zapspaces #1 #2{#1#2\tof@zapspaces }%
77 \def\tof@cleanspaces #1#2{\edef\tof@tmp {{\tof@zapspaces #2 \@gobble}}%
78 \expandafter #1\tof@tmp }
79 \def\tof@and #1{%
80 \tof@init{\tof@setflags{#1}\def\tof@tags@tmp{}\def\tof@untags@tmp{}%
81 \@for\@tempa:=#1\do{\tof@secondiftrue{\@tempa}}%
82 \tof@next\tof@savedcontentsline\tof@gobblethree@orfour}%
83 \the\tof@toctoks }
84 \def\tof@or #1{%
85 \tof@init{\tof@setflags{#1}\def\tof@tags@tmp{}\def\tof@untags@tmp{}%
86 \@for\@tempa:=#1\do{\tof@secondiffalse{\@tempa}}%
87 \tof@next\tof@gobblethree@orfour\tof@savedcontentsline}%
88 \the\tof@toctoks }
89 \def\tof@nor #1{%
90 \tof@init{\tof@setflags{#1}\def\tof@tags@tmp{}\def\tof@untags@tmp{}%
91 \@for\@tempa:=#1\do{\tof@secondiffalse{\@tempa}}%
92 \tof@next\tof@savedcontentsline\tof@gobblethree@orfour}%
93 \the\tof@toctoks }
94 \def\tof@nand #1{%
95 \tof@init{\tof@setflags{#1}\def\tof@tags@tmp{}\def\tof@untags@tmp{}%
96 \@for\@tempa:=#1\do{\tof@secondiftrue{\@tempa}}%
97 \tof@next\tof@gobblethree@orfour\tof@savedcontentsline}%
98 \the\tof@toctoks }
99\newcommand*\tableof{\@ifstar{\tof@cleanspaces\tof@or}
100 {\tof@cleanspaces\tof@and}}
101 \newcommand*\tablenotof{\@ifstar{\tof@cleanspaces\tof@nand}
102 {\setminus {\text{Geanspaces}\to \text{Conc}}}
```

```
103 \def\tof@nextof@or #1{\toks@{\tof@setflags{#1}%
104 \@for\@tempa:=#1\do{\tof@secondiffalse{\@tempa}}%
105 \tof@next
106 {\def\tof@tags@tmp{}\def\tof@untags@tmp{}\tof@gobblethree@orfour}}%
107 \@ifstar{\tof@cleanspaces\tof@nextof@nand}
108 {\tof@cleanspaces\tof@nextof@nor}}
109 \def\tof@nextof@and #1{\toks@{\tof@setflags{#1}%
110 \@for\@tempa:=#1\do{\tof@secondiftrue{\@tempa}}%
111 \tof@next\@secondoftwo\@firstoftwo
112 {\def\tof@tags@tmp{}\def\tof@untags@tmp{}\tof@gobblethree@orfour}}%
113 \@ifstar{\tof@cleanspaces\tof@nextof@nand}
114 {\tof@cleanspaces\tof@nextof@nor}115 \def\tof@nextof@nor #1{%
116 \toks@\expandafter{\the\toks@
117 {\tof@setflags{#1}\def\tof@tags@tmp{}\def\tof@untags@tmp{}%
118 \@for\@tempa:=#1\do{\tof@secondiffalse{\@tempa}}%
119 \tof@next\tof@savedcontentsline\tof@gobblethree@orfour}}%
120 \expandafter\tof@init\expandafter{\the\toks@}%
121 \tof@printtoc }
122 \def\tof@nextof@nand #1{%
123 \toks@\expandafter{\the\toks@
124 {\tof@setflags{#1}\def\tof@tags@tmp{}\def\tof@untags@tmp{}%
125 \@for\@tempa:=#1\do{\tof@secondiftrue{\@tempa}}%
126 \tof@next\tof@gobblethree@orfour\tof@savedcontentsline}}%
127 \expandafter\tof@init\expandafter{\the\toks@}%
128 \tof@printtoc }
129 \newcommand*{\nexttocwithtags}{\let\tof@printtoc\relax
130 \@ifstar{\tof@cleanspaces\tof@nextof@or}
131 {\tof@cleanspaces\tof@nextof@and}}
132 \newcommand*{\tableoftaggedcontents}{\def\tof@printtoc{\the\tof@toctoks}%
133 \@ifstar{\tof@cleanspaces\tof@nextof@or}
134 {\tof@cleanspaces\tof@nextof@and}}
135 \newcommand*\toftagthis[1]
136 {\addtocontents{toc}{\string\tof@tagthis {\tof@zapspaces #1 \@gobble }}}
137 \newcommand*\tofuntagthis[1]
138 {\addtocontents{toc}{\string\tof@untagthis{\tof@zapspaces #1 \@gobble }}}
139 \newcommand*\toftagstart[1]
140 {\addtocontents{toc}{\string\tof@starttags{\tof@zapspaces #1 \@gobble }}}
141 \newcommand*\toftagstop[1]
142 {\addtocontents{toc}{\string\tof@stoptags {\tof@zapspaces #1 \@gobble }}}
143 \endinput
```